### Формални Езици и Езикови Процесори ТУ, кат. КС, летен семестър 2012 **Лекция 4м**

Тема:

## **Контекстно-Свободни Граматики**

**(продължение)**

 $\Box$ 

#### Съдържание:

- Автоматизирана обработка на КСГ.
- Представяне продукциите на КСГ в паметта (вътрешно представяне) чрез структура данни граф.

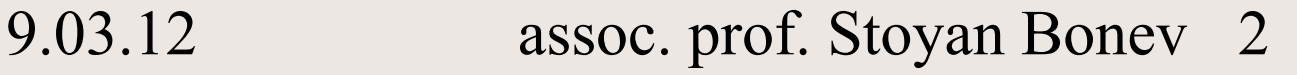

### Автоматизирана обработка на КСГ

1. Приложение на структура данни граф за представяне в РАМ паметта на правилата (продукциите) на граматиката: всеки терминален или нетерминален символ в дясна страна на продукция се представя с възел от граф. 2. Възлите се свързват с дъги.

Структура на възел

3. Примерна структура на възел с 1 инфо компонент и 3 управляващи копоненти, реализирани като указатели: own (**own**), alternate (**alt**) and successor (**succ**):

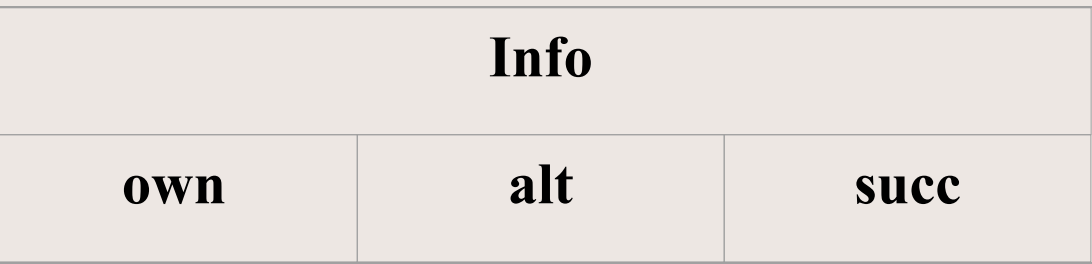

• **own** – указател към (сочи) първи символ (терминал/нетерминал) в дясна страна на продукция

#### Описание на указатели

9.03.12 assoc. prof. Stoyan Bonev 6

• **alt** – указател към (сочи) първи символ (терминал/нетерминал) в дясна страна на алтернативна продукция

Описание на указатели

9.03.12 assoc. prof. Stoyan Bonev 7

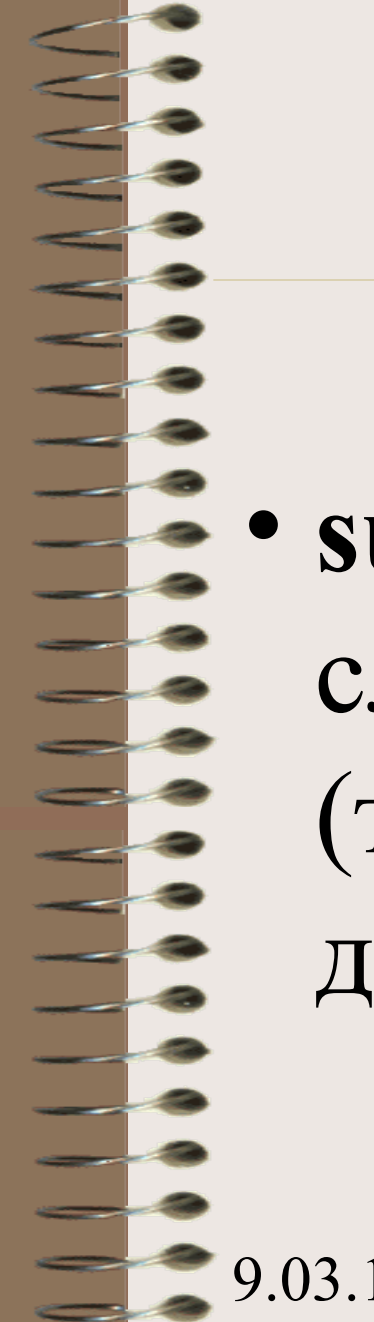

- следващ символ (терминал/нетерминал) в дясна страна на продукция
- **succ** указател към (сочи)

#### Описание на указатели

Пример

Граматика на симетричните низове  $S \rightarrow a S b \mid \varepsilon$ 

 $S \rightarrow a S b \mid a b$ 

Пример

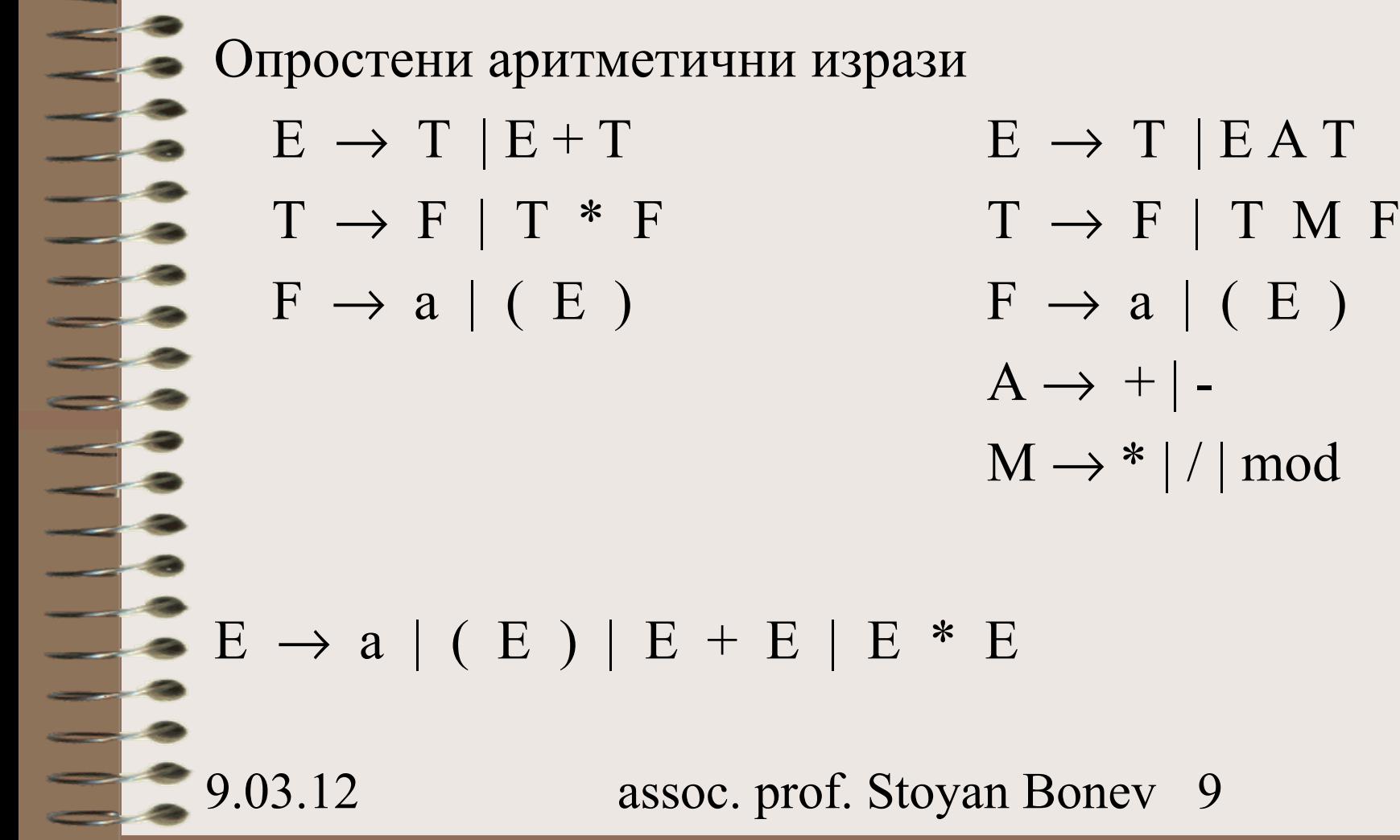

# КСГ

### Упражнения

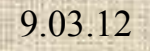

 $-\frac{3}{2}$ 

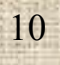

3. Представете с граф следната граматика:

a/ идентификатори

<Ident> ::= Letter | <Ident> Letter | <Ident> Digit

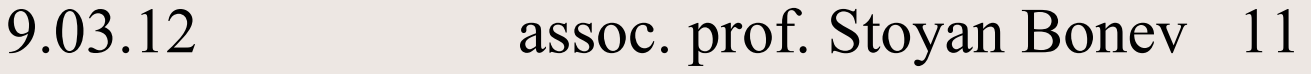

*3.* Представете с граф следната граматика: b/ списък идентификатори, разделени с , (запетая)  $\le$ IdList $> ::= \le$ Ident $>$  |  $\le$ Ident $>$ ,  $\le$ IdList $>$ 

*3.* Представете с граф следната граматика: c/ константи

<Const> ::= Digit | <Const> Digit

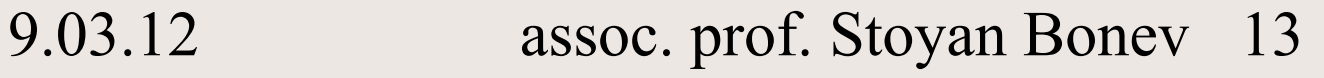

*3.* Представете с граф следната граматика: d/ списък константи, разделени с ; (точка и запетая)  $\langle$  <ConstList> ::=  $\langle$ Const $\rangle$  |  $\langle$ Const $\rangle$  ;  $\langle$ ConstList>

*3.* Представете с граф следната граматика: e/опростен оператор за присвояване  $<$ Assgn> ::=  $<$ Id> :=  $<$ Expr>  $\langle$ Id> := A | B | C | D  $\langle \text{Expr} \rangle$  ::=  $\langle \text{Id} \rangle$  +  $\langle \text{Expr} \rangle$  $\langle$ Id> \*  $\langle$ Expr>  $(**Expr**)$  $<]d>$ 

*3.* Представете с граф следната граматика: f/ съставен оператор  $\langle$ Prog> ::= begin  $\langle$ StmtList> end  $\leq$ StmtList $\geq$  ::=  $\leq$ Stmt $\geq$  |  $\leq$ Stmt $\geq$  ;  $\leq$ StmtList $\geq$  $\le$ Stmt> ::=  $\le$ Var> :=  $\le$ Expr>  $<$ Var> ::= A | B | C | D  $\langle \text{Expr} \rangle$  ::=  $\langle \text{Var} \rangle$  +  $\langle \text{Var} \rangle$  $\langle \text{Var} \rangle$  -  $\langle \text{Var} \rangle$  $<$ Var $>$ 

4. Съставете програма за представяне на КСГ в РАМ паметта и:

a/ извежда всички правила на екрана; b/ проверява продукциите на КСГ за наличие на пряка лява рекурсия.

# Благодаря

За

### Вниманието

 $\equiv$